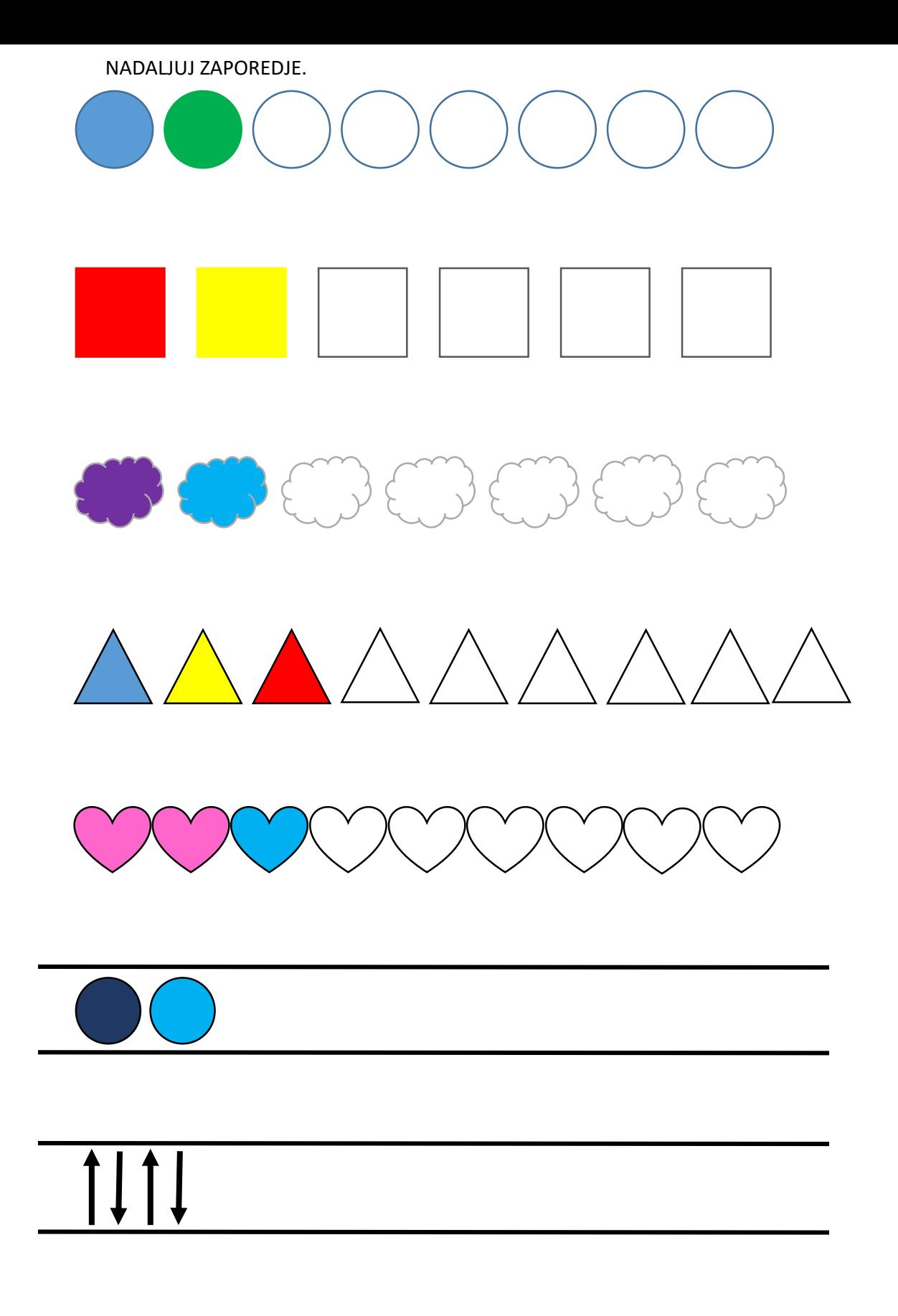

SESTAVI SVOJE ZAPOREDJE.

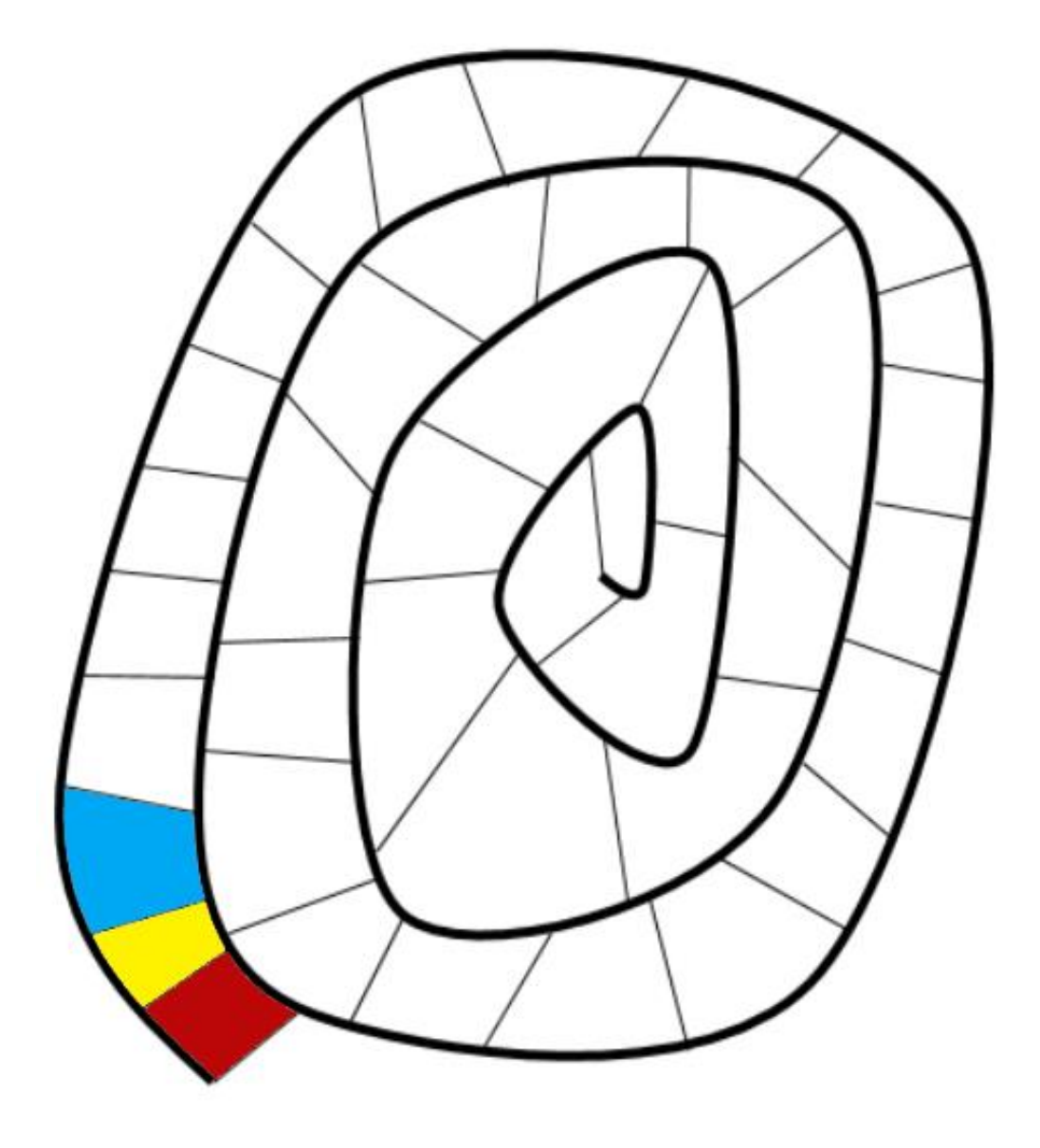

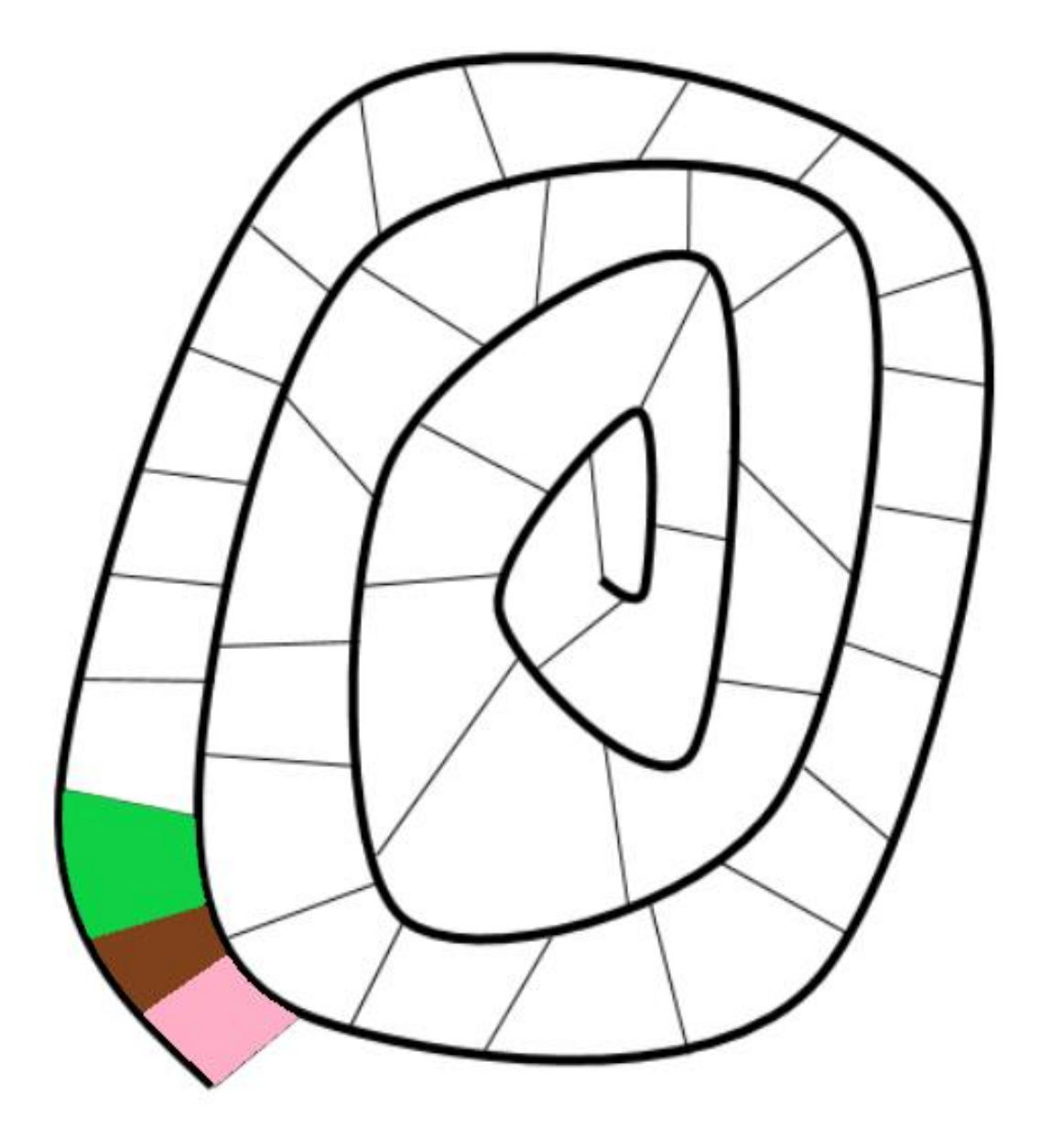

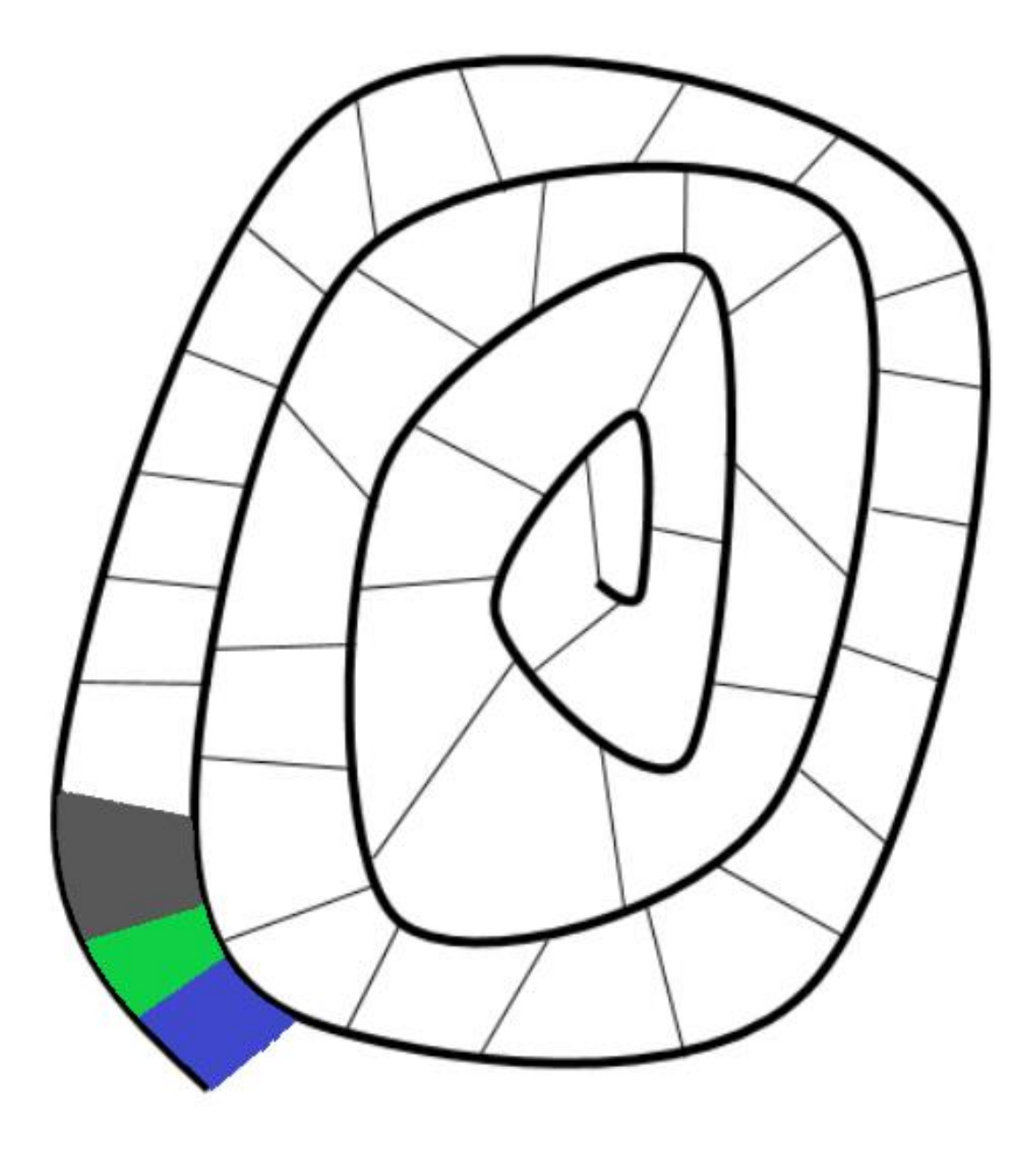

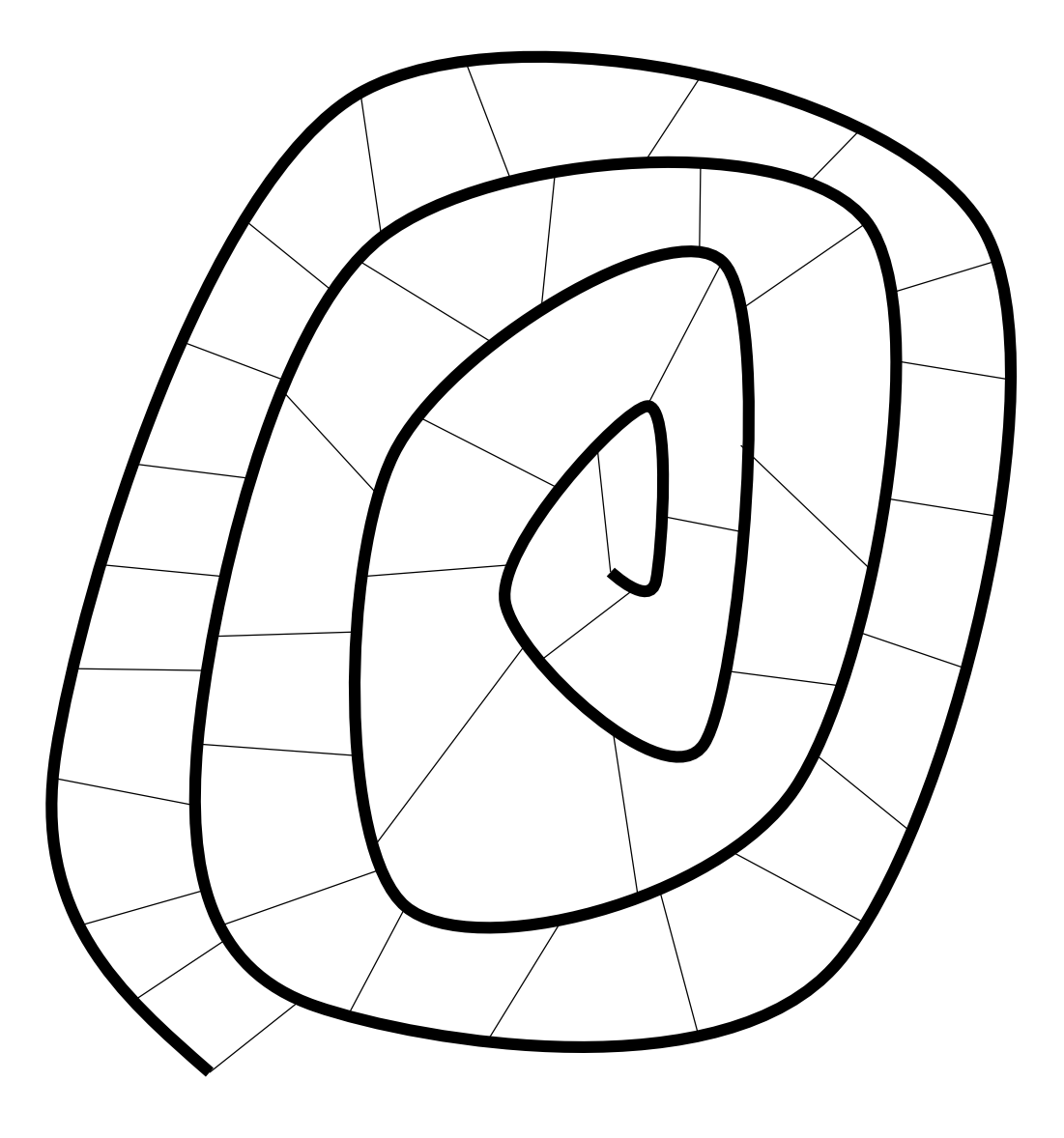